## We are ready for electronic prescribing

For medications that you normally collect from your local community pharmacy, there are two ways to get an electronic prescription.

- **Direct to you** During your consultation, we can send you a link to a QR code via SMS or email.
- Direct to your Active Script List If your pharmacy has already set up an Active Script List for you, the prescription will automatically be added to it.

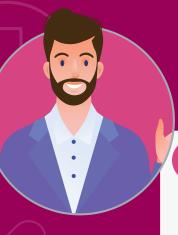

There are **two ways** to get your electronic prescription to your **local community pharmacy** 

In person

When you go into your local community pharmacy, show the QR code on your SMS or email so they can scan it **or** show your ID so they can access your active script list. **Remember:** You can forward the SMS or email to a family member or carer to collect the medication on your behalf.

Remotely

Ask your local community pharmacist if they allow QR codes to be forwarded directly to them via SMS or email. Or they may allow you to call ahead and request a medication be dispensed from your Active Script List as required.

Disclaimer: WA Health hospital pharmacies are unable to dispense prescriptions using QR codes. A paper prescription is still required.

For further support please visit https://forms.office.com/r/dZhWa3893f